## *【チケット購入手順のご案内】*

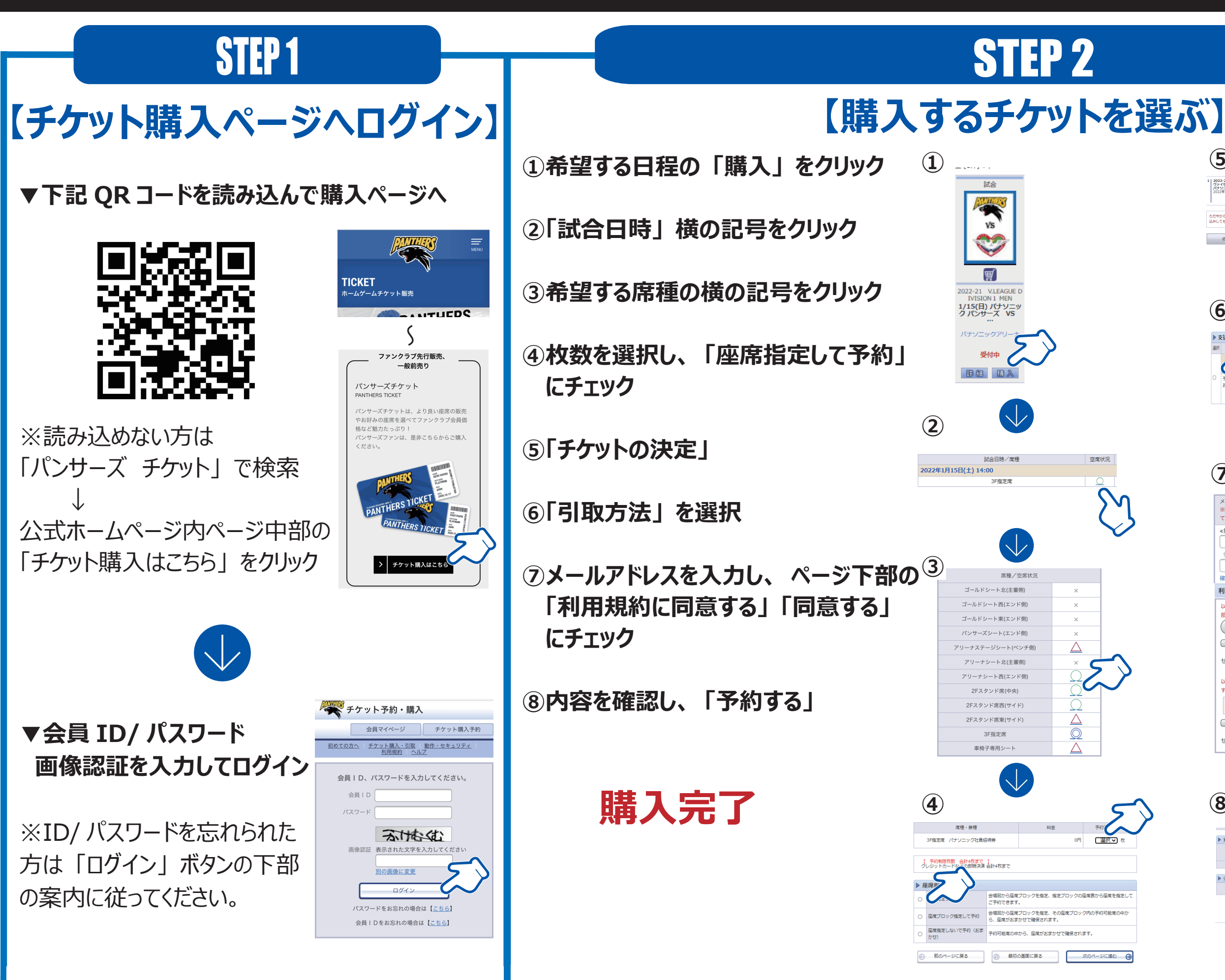

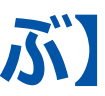

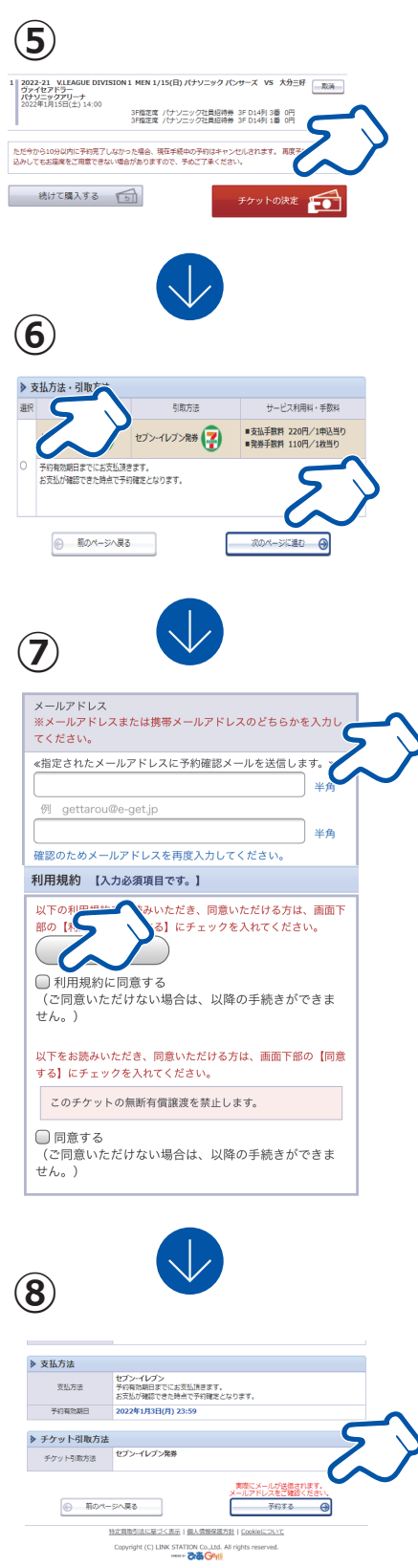